## ОПИСАНИЕ ТИПА СРЕДСТВА ИЗМЕРЕНИЙ

Система автоматизированная информационно-измерительная коммерческого учета электроэнергии (АИИС КУЭ) ОАО «АК «Транснефть» в части ОАО «Уралсибнефтепровод» по объекту ЛПДС «Юргамыш»

#### **Назначение средства измерений**

Система автоматизированная информационно-измерительная коммерческого учета электроэнергии (АИИС КУЭ) ОАО «АК «Транснефть» в части ОАО «Уралсибнефтепровод» по объекту ЛПДС «Юргамыш» (далее по тексту - АИИС КУЭ) предназначена для измерений активной и реактивной электроэнергии и мощности, сбора, обработки, хранения, формирования отчетных документов и передачи полученной информации.

#### **Описание средства измерений**

АИИС КУЭ представляет собой многофункциональную, многоуровневую автоматизированную систему с централизованным управлением и распределённой функцией измерения.

АИИС КУЭ включает в себя следующие уровни:

1-й уровень – измерительно-информационные комплексы (ИИК), включающие в себя измерительные трансформаторы тока (далее – ТТ) по ГОСТ 7746-2001, трансформаторы напряжения (далее – ТН) по ГОСТ 1983-2001 и счетчики активной и реактивной электроэнергии по ГОСТ 30206-94 ГОСТ Р 52323-2005 в режиме измерений активной электроэнергии и по ГОСТ 26035-83, ГОСТ Р 52425-2005 в режиме измерений реактивной электроэнергии, вторичные измерительные цепи и технические средства приема-передачи данных. Метрологические и технические характеристики измерительных компонентов АИИС КУЭ приведены в таблицах  $2 - 4.$ 

2-й уровень – измерительно-вычислительный комплекс электроустановки (ИВКЭ) АИ-ИС КУЭ, включающий в себя устройство сбора и передачи данных Сикон С70 (далее – УСПД), каналообразующую аппаратуру, устройство синхронизации времени (далее – УСВ) УСВ-2.

3-й уровень – информационно-вычислительный комплекс (ИВК), включающий в себя каналообразующую аппаратуру, сервер баз данных (БД) АИИС КУЭ, сервер опроса, сервер приложений, сервер резервного копирования, автоматизированные рабочие места персонала (АРМ), сервер точного времени ССВ-1Г и программное обеспечение (далее – ПО) ПК «Энергосфера».

Измерительные каналы (далее – ИК) состоят из трех уровней АИИС КУЭ.

Первичные фазные токи и напряжения трансформируются измерительными трансформаторами в аналоговые сигналы низкого уровня, которые по проводным линиям связи поступают на соответствующие входы электронного счетчика электрической энергии. В счетчике мгновенные значения аналоговых сигналов преобразуются в цифровой сигнал. По мгновенным значениям силы электрического тока и напряжения в микропроцессоре счетчика вычисляются мгновенные значения активной и полной мощности, которые усредняются за период 0,02 с. Средняя за период реактивная мощность вычисляется по средним за период значениям активной и полной мощности.

Электрическая энергия, как интеграл по времени от средней за период 0,02 с мощности, вычисляется для интервалов времени 30 мин.

Средняя активная (реактивная) электрическая мощность вычисляется как среднее значение мощности на интервале времени усреднения 30 мин.

Цифровой сигнал с выходов счетчиков поступает на входы УСПД, где осуществляется хранение измерительной информации, ее накопление и передача накопленных данных на верхний уровень системы, а также отображение информации по подключенным к УСПД устройствам.

На верхнем – третьем уровне системы выполняется обработка измерительной информации, в частности вычисление электроэнергии и мощности с учетом коэффициентов трансформации ТТ и ТН, формирование и хранение поступающей информации, оформление и отчетных документов, отображение информации на мониторах АРМ и передача данных в организации – участники оптового рынка электрической энергии и мощности через каналы связи.

Данные по группам точек поставки в организации-участники ОРЭ и РРЭ, в том числе ОАО «АТС», ОАО «СО ЕЭС» и смежным субъектам, передаются в виде xml-файлов формата 80020 в соответствии с Приложением 11.1.1 к Положению о порядке получения статуса субъекта оптового рынка и ведения реестра субъектов оптового рынка с использванием ЭЦП субъекта рынка. Передача результатов измерений, состояния средств и объектов измерений по группам точек поставки производится с сервера ИВК настоящей системы с учетом полученных данных по точкам измерений, входящим в АИИС КУЭ ОАО "АК "Транснефть" (номер в Госреестре №54083-13).

АИИС КУЭ имеет систему обеспечения единого времени (СОЕВ). СОЕВ предусматривает поддержание единого календарного времени на всех уровнях системы (счетчиков, УСПД и ИВК). Задача синхронизации времени решается использованием службы единого координированного времени UTC. Для его трансляции используется спутниковая система глобального позиционирования ГЛОНАСС/GPS. Синхронизация часов ИВК АИИС КУЭ с единым координированным временем обеспечивается двумя серверами синхронизации времени ССВ-1Г, (Госреестр СИ № 39485-08), входящими в состав ЦСОД. ССВ-1Г непрерывно обрабатывает данные, поступающие от антенного блока и содержащие точное время UTC спутниковой навигационной системы. Информация о точном времени распространяется устройством в сети ТСР/IP согласно протоколу NTP (Network Time Protocol). ССВ-1Г формирует сетевые пакеты, содержащие оцифрованную метку всемирного координированного времени, полученного по сигналам спутниковой навигационной системы ГЛОНАСС, с учетом задержки на прием пакета и выдачу ответного отклика. Сервер синхронизации времени обеспечивает постоянное и непрерывное обновление данных на сервере ИВК.

Устройство синхронизации времени УСВ-2, входящее в состав ИВКЭ обеспечивает автоматическую коррекцию часов УСПД и счетчиков. УСВ-2 синхронизирует собственное системное время к единому координированному времени по сигналам проверки времени, получаемым от GPS-приемника. Коррекция часов УСПД проводится вне зависимости от величины расхождения часов УСПД и времени приемника. Сличение часов счетчиков с часами УСПД осуществляется с периодичностью 1 раз в 30 минут, коррекция часов счетчиков проводится при расхождении часов счетчика и УСПД более чем на  $\pm$  1 с, но не чаще одного раза в сутки. Погрешность часов компонентов АИИС КУЭ не превышает  $\pm$  5 с.

Журналы событий счетчика электроэнергии и УСПД отражают: время (дата, часы, минуты) коррекции часов указанных устройств и расхождение времени в секундах корректируемого и корректирующего устройств в момент, непосредственно предшествующий корректировке.

## **Программное обеспечение**

В АИИС КУЭ используется программное обеспечение ПК «Энергосфера» версии 7.0, в состав которого входят программы, указанные в таблице 1. ПК «Энергосфера» обеспечивает защиту программного обеспечения и измерительной информации паролями в соответствии с правами доступа. Средством защиты данных при передаче является кодирование данных, обеспечиваемое программными средствами ПК «Энергосфера». Таблица 1 – Метрологические значимые модули ПО

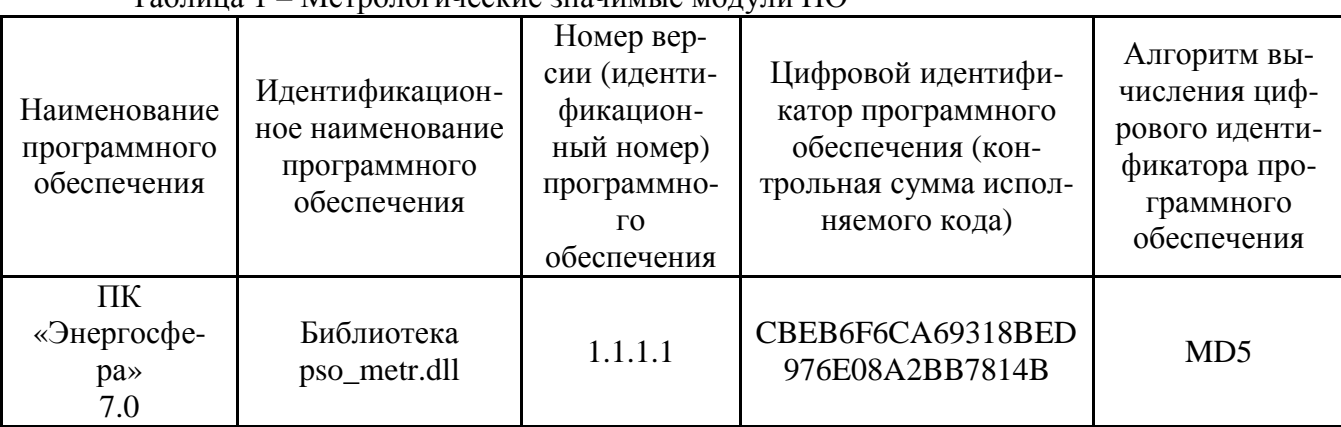

Оценка влияния ПО на метрологические характеристики СИ – метрологические характеристики ИК АИИС КУЭ, указанные в таблицах 3 - 4, нормированы с учетом ПО.

Защита ПО от непреднамеренных и преднамеренных изменений соответствует уровню «С» по МИ 3286-2010.

# **Метрологические и технические характеристики**

## Состав измерительных каналов и их метрологические характеристики приведены в таблицах 2-4 Таблица 2 - Состав измерительных каналов АИИС КУЭ

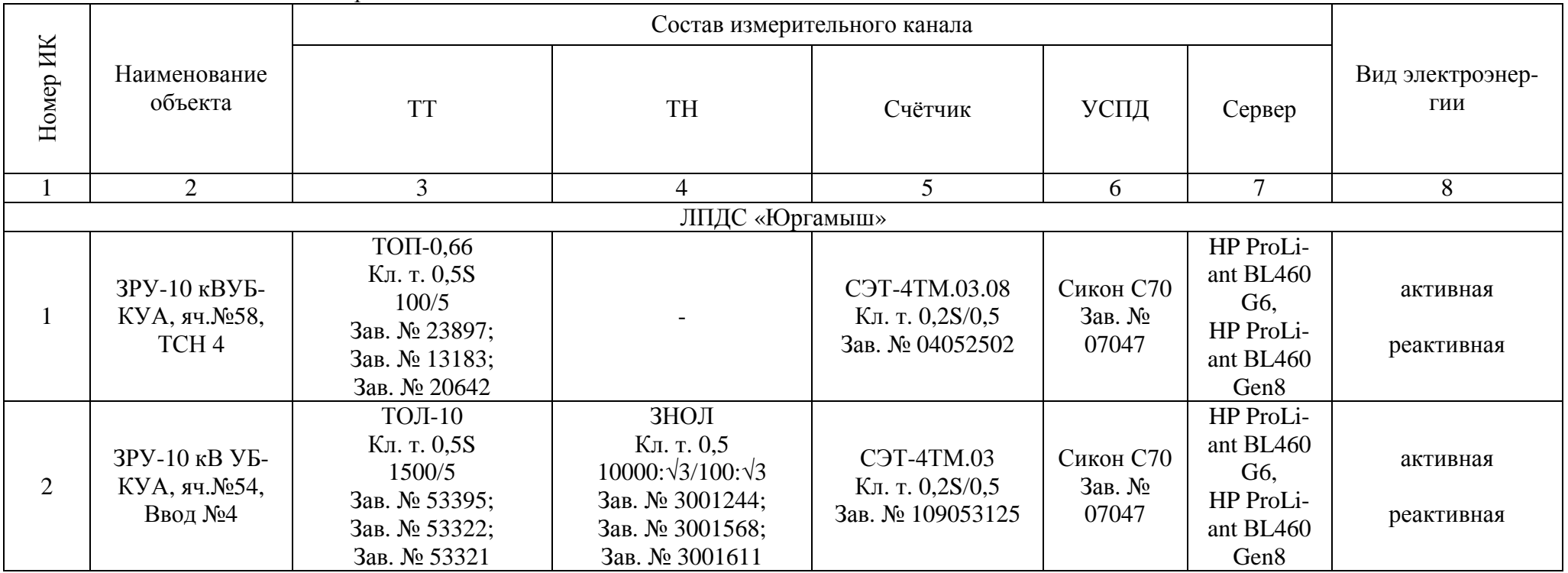

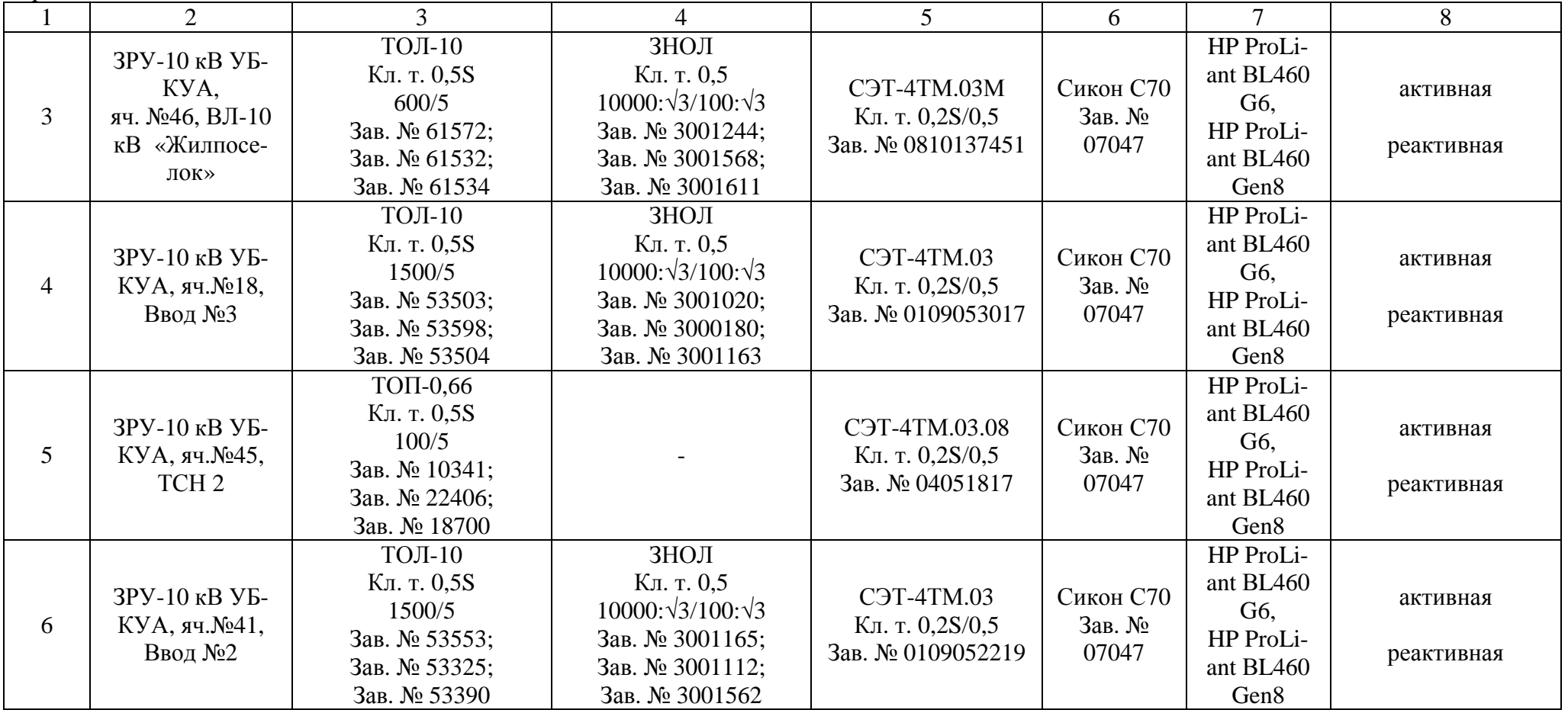

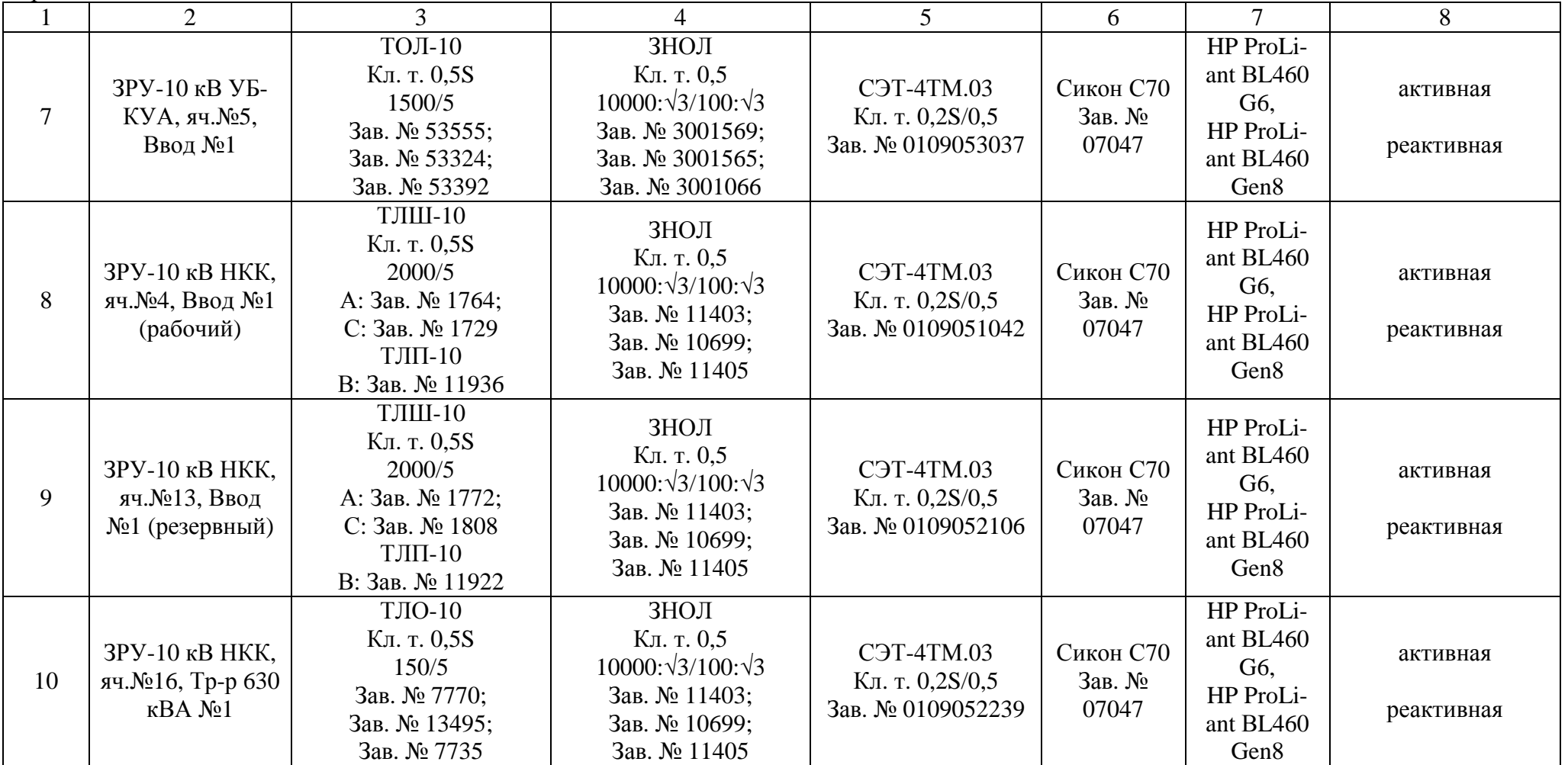

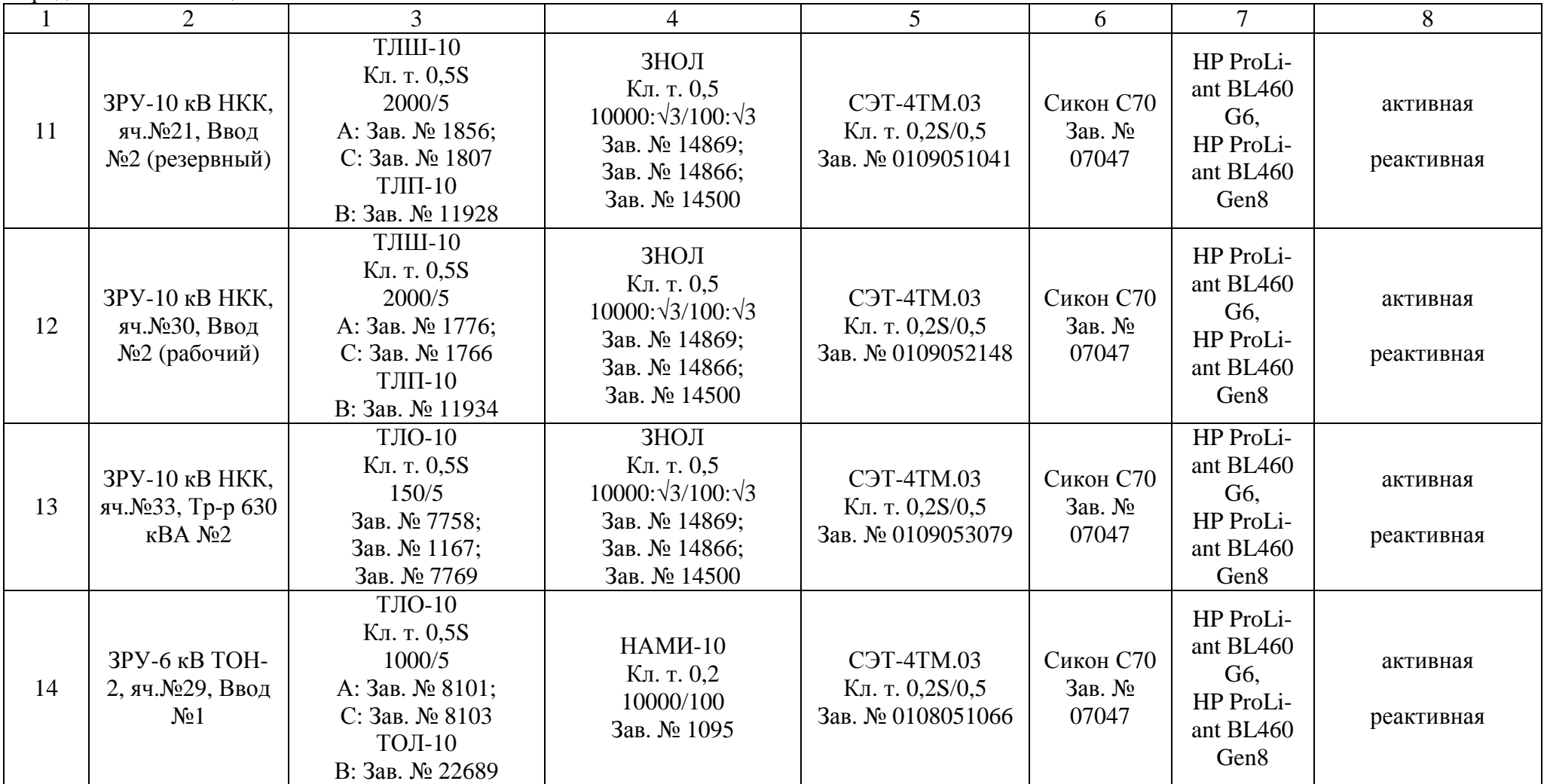

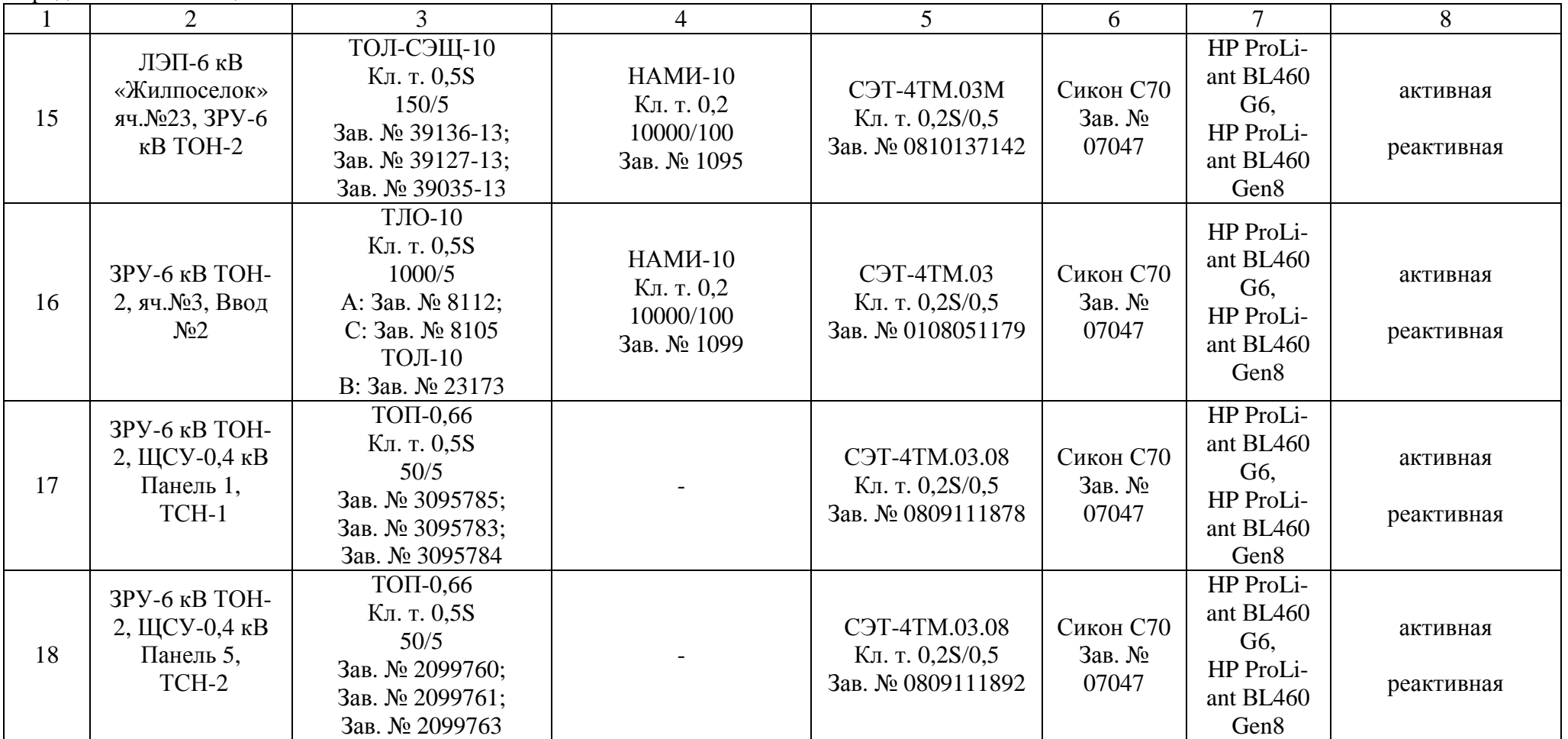

|                                               | Диапазон тока                     | Метрологические характеристики ИК |                  |                  |                         |                  |                  |
|-----------------------------------------------|-----------------------------------|-----------------------------------|------------------|------------------|-------------------------|------------------|------------------|
| Номер ИК                                      |                                   | Основная погрешность,             |                  |                  | Погрешность в рабочих   |                  |                  |
|                                               |                                   | $(\pm d)$ , %                     |                  |                  | условиях, $(\pm d)$ , % |                  |                  |
|                                               |                                   | $\cos \varphi =$                  | $\cos \varphi =$ | $\cos \varphi =$ | $\cos \varphi =$        | $\cos \varphi =$ | $\cos \varphi =$ |
|                                               |                                   | 0,9                               | 0,8              | 0,5              | 0,9                     | 0,8              | 0,5              |
| $\mathbf{1}$                                  | $\overline{2}$                    | 3                                 | $\overline{4}$   | 5                | 6                       | 7                | 8                |
| 1, 5, 17, 18                                  | $I_{H_1}\leq I_1\leq 1,2I_{H_1}$  | 0,8                               | 1,0              | 1,8              | 1,0                     | 1,2              | 1,9              |
|                                               | $0,2IH_1 \leq I_1 < IH_1$         | 0,8                               | 1,0              | 1,8              | 1,0                     | 1,2              | 1,9              |
| (TT 0, 5S; Cq 0, 2S)                          | $0,05IH_1 \leq I_1 < 0,2IH_1$     | 1,2                               | 1,4              | 2,7              | 1,3                     | 1,6              | 2,8              |
|                                               | $0,02IH_1 \leq I_1 < 0,05IH_1$    | 2,2                               | 2,8              | 5,3              | 2,3                     | 2,9              | 5,4              |
| 2, 4, 6, 7, 8, 9, 10,<br>11, 12, 13           | $I_{H_1}\leq I_1\leq 1, 2I_{H_1}$ | 1,1                               | 1,3              | 2,2              | 1,2                     | 1,4              | 2,3              |
|                                               | $0,2I_{H_1}\leq I_1\leq I_{H_1}$  | 1,1                               | 1,3              | 2,2              | 1,2                     | 1,4              | 2,3              |
| (TT 0,5S; TH 0,5;<br>$CH$ 0,2S)               | $0,05IH_1 \leq I_1 < 0,2IH_1$     | 1,4                               | 1,6              | 3,0              | 1,5                     | 1,8              | 3,1              |
|                                               | $0,02IH_1 \leq I_1 < 0,05IH_1$    | 2,4                               | 2,9              | 5,5              | 2,4                     | 3,0              | 5,5              |
| 3<br>(TT 0,5S; TH 0,5;<br>C <sub>4</sub> 0,2S | $I_{H_1}\leq I_1\leq 1, 2I_{H_1}$ | 1,1                               | 1,3              | 2,2              | 1,2                     | 1,4              | 2,3              |
|                                               | $0,2IH_1 \leq I_1 < IH_1$         | 1,1                               | 1,3              | 2,2              | 1,2                     | 1,4              | 2,3              |
|                                               | $0,05IH_1 \leq I_1 < 0,2IH_1$     | 1,4                               | 1,6              | 3,0              | 1,5                     | 1,8              | 3,1              |
|                                               | $0,02IH_1 \leq I_1 < 0,05IH_1$    | 2,4                               | 2,9              | 5,5              | 2,4                     | 3,0              | 5,5              |
| 14, 16                                        | $I_{H_1}\leq I_1\leq 1,2I_{H_1}$  | 0,9                               | 1,1              | 1,9              | 1,1                     | 1,2              | 2,1              |
| (TT 0,5S; TH 0,2;<br>$C4 0,2S$ )              | $0,2IH_1 \leq I_1 < IH_1$         | 0,9                               | 1,1              | 1,9              | 1,1                     | 1,2              | 2,1              |
|                                               | $0,05IH_1 \leq I_1 < 0,2IH_1$     | 1,2                               | 1,5              | 2,8              | 1,4                     | 1,6              | 2,9              |
|                                               | $0,02IH_1 \leq I_1 < 0,05IH_1$    | 2,3                               | 2,8              | 5,3              | 2,4                     | 2,9              | 5,4              |
| 15                                            | $I_{H_1}\leq I_1\leq 1, 2I_{H_1}$ | 0,9                               | 1,1              | 1,9              | 1,1                     | 1,3              | 2,1              |
|                                               | $0,2IH_1 \leq I_1 < IH_1$         | 0,9                               | 1,1              | 1,9              | 1,1                     | 1,3              | 2,1              |
| (TT 0, 5S; TH 0, 2;                           | $0,05IH_1 \leq I_1 < 0,2IH_1$     | 1,2                               | 1,5              | 2,8              | 1,4                     | 1,6              | 2,9              |
| C <sub>4</sub> 0,2S                           | $0,02IH_1 \leq I_1 < 0,05IH_1$    | 2,3                               | 2,8              | 5,3              | 2,4                     | 2,9              | 5,4              |

Таблица 3 - Метрологические характеристики ИК (активная энергия)

|                                                                | Диапазон тока                       | Метрологические характеристики ИК |                  |                  |                         |                  |                  |
|----------------------------------------------------------------|-------------------------------------|-----------------------------------|------------------|------------------|-------------------------|------------------|------------------|
| Номер ИК                                                       |                                     | Основная погрешность,             |                  |                  | Погрешность в рабочих   |                  |                  |
|                                                                |                                     | $(\pm d)$ , %                     |                  |                  | условиях, $(\pm d)$ , % |                  |                  |
|                                                                |                                     | $\cos \varphi =$                  | $\cos \varphi =$ | $\cos \varphi =$ | $\cos \varphi =$        | $\cos \varphi =$ | $\cos \varphi =$ |
|                                                                |                                     | 0,9                               | 0,8              | 0,5              | 0,9                     | 0,8              | 0,5              |
|                                                                | $\overline{2}$                      | 3                                 | $\overline{4}$   | 5                | 6                       | $\overline{7}$   | 8                |
| 1, 5, 17, 18                                                   | $I_{H_1} \leq I_1 \leq 1, 2I_{H_1}$ | 2,2                               | 1,5              | 1,0              | 2,3                     | 1,7              | 1,2              |
| (ТТ 0,5S; Сч 0,5<br>$(TOCT 26035-83))$                         | $0,2IH_1 \leq I_1 \leq IH_1$        | 2,2                               | 1,5              | 1,0              | 2,3                     | 1,7              | 1,3              |
|                                                                | $0,05IH_1 \leq I_1 < 0,2IH_1$       | 3,3                               | 2,3              | 1,4              | 3,4                     | 2,5              | 1,7              |
|                                                                | $0,02IH_1 \leq I_1 < 0,05IH_1$      | 6,4                               | 4,4              | 2,6              | 6,7                     | 4,7              | 2,9              |
| 2, 4, 6, 7, 8, 9, 10,                                          | $I_{H_1}\leq I_1\leq 1, 2I_{H_1}$   | 2,6                               | 1,9              | 1,2              | 2,7                     | 2,0              | 1,4              |
| 11, 12, 13                                                     | $0,2IH_1 \leq I_1 \leq IH_1$        | 2,6                               | 1,9              | 1,2              | 2,7                     | 2,0              | 1,5              |
| (TT 0,5S; TH 0,5;<br>Сч 0,5 (ГОСТ                              | $0,05IH_1 \leq I_1 < 0,2IH_1$       | 3,6                               | 2,5              | 1,6              | 3,7                     | 2,7              | 1.8              |
|                                                                | $0,02IH_1 \leq I_1 < 0,05IH_1$      | 6,6                               | 4,6              | 2,7              | 6,8                     | 4,8              | 3,0              |
| $26035 - 83)$                                                  |                                     |                                   |                  |                  |                         |                  |                  |
| 3<br>(TT 0, 5S; TH 0, 5;<br>Сч 0,5 (ГОСТ Р<br>$52425 - 2005$ ) | $I_{H_1}\leq I_1\leq 1, 2I_{H_1}$   | 2,7                               | 1,9              | 1,2              | 3,1                     | 2,4              | 1,9              |
|                                                                | $0,2IH_1 \leq I_1 < IH_1$           | 2,7                               | 1,9              | 1,2              | 3,1                     | 2,4              | 1,9              |
|                                                                | $0,05IH_1 \leq I_1 < 0,2IH_1$       | 3,6                               | 2,6              | 1,6              | 4,0                     | 3,0              | 2,1              |
|                                                                | $0,02IH_1 \leq I_1 < 0,05IH_1$      | 6,5                               | 4,5              | 2,7              | 6,7                     | 4,7              | 3,0              |
| 14, 16<br>(TT 0, 5S; TH 0, 2;<br>Сч 0,5 (ГОСТ<br>$26035 - 83)$ | $I_{H_1} \leq I_1 \leq 1, 2I_{H_1}$ | 2,3                               | 1,6              | 1,1              | 2,4                     | 1,8              | 1.3              |
|                                                                | $0,2IH_1 \leq I_1 < IH_1$           | 2,3                               | 1,6              | 1,1              | 2,4                     | 1,8              | 1,3              |
|                                                                | $0,05IH_1 \leq I_1 < 0,2IH_1$       | 3,4                               | 2,4              | 1,5              | 3,5                     | 2,5              | 1,7              |
|                                                                | $0,02IH_1 \leq I_1 < 0,05IH_1$      | 6,5                               | 4,5              | 2,7              | 6,7                     | 4,7              | 2,9              |
| 15                                                             | $I_{H_1} \leq I_1 \leq 1, 2I_{H_1}$ | 2,4                               | 1,7              | 1,1              | 2,9                     | 2,3              | 1,8              |
| (TT 0, 5S; TH 0, 2;<br>Сч 0,5 (ГОСТ Р<br>$52425 - 2005$ )      | $0,2I_{H_1}\leq I_1\leq I_{H_1}$    | 2,4                               | 1,7              | 1,1              | 2,9                     | 2,3              | 1,8              |
|                                                                | $0,05IH_1 \leq I_1 < 0,2IH_1$       | 3,4                               | 2,4              | 1,5              | 3,8                     | 2,8              | 2,0              |
|                                                                | $0,02IH_1 \leq I_1 < 0,05IH_1$      | 6,3                               | 4,4              | 2,7              | 6,5                     | 4,6              | 3,0              |

Таблица 4 - Метрологические характеристики ИК (реактивная энергия)

Примечания:

1. Характеристики погрешности ИК даны для измерений электроэнергии и средней мощности (получасовой).

2. В качестве характеристик относительной погрешности указаны границы интервала, соответствующие вероятности 0,95.

3. Нормальные условия эксплуатации: - параметры сети: диапазон напряжения (0,98 – 1,02) Uном; диапазон силы тока (1 – 1,2) Iном, частота (50±0,15) Гц; коэффициент мощности cosϕ = 0,9 инд.; - температура окружающей среды: ТТ и ТН от минус 40 °С до плюс 50 °С; счетчиков от плюс 21 °С до плюс 25 °С; УСПД от плюс 10 °С до плюс 30 °С; ИВК от плюс 10 °С до плюс 30 °С;

- магнитная индукция внешнего происхождения, не более 0,05 мТл.

4. Рабочие условия эксплуатации:

- для ТТ и ТН:

– параметры сети: диапазон первичного напряжения  $(0.9 - 1.1)$  U<sub>H1</sub>; диапазон силы первичного тока -  $(0,02 - 1,2)$  Iн<sub>1</sub>; коэффициент мощности  $cos\phi(sin\phi)$  0,5 – 1,0 (0,87 – 0,5); частота -  $(50 \pm 0.4)$  Гц;

– температура окружающего воздуха - от минус 40 до плюс 70 °C.

- для счетчиков электроэнергии:

– параметры сети:

диапазон вторичного напряжения  $(0.9 - 1.1)$  U<sub>H2</sub>;

диапазон силы вторичного тока  $(0,02 - 1,2)$  Iн<sub>2</sub>;

коэффициент мощности  $cos\phi(sin\phi) - 0.5 - 1.0 (0.87 - 0.5);$ 

частота -  $(50 \pm 0.4)$  Гц;

– температура окружающего воздуха:

– для счётчиков электроэнергии СЭТ-4ТМ.03.08 от минус 40 °С до плюс 60  $\rm ^{\circ}C:$ 

– для счётчиков электроэнергии СЭТ-4ТМ.03 от минус 40 °С до плюс 60 °С;

– для счётчиков электроэнергии СЭТ-4ТМ.03М от минус 40 °С до плюс 60 °С; – магнитная индукция внешнего происхождения, не более - 0,5 мТл.

5. Погрешность в рабочих условиях указана для  $cos\phi = 0.8$  инд и температуры окружающего воздуха в месте расположения счетчиков электроэнергии от плюс 5 °С до плюс 35 °С.

6. Допускается замена измерительных трансформаторов, счетчиков, УСПД на аналогичные утвержденных типов с метрологическими характеристиками не хуже, чем у перечисленных в Таблице 2. Замена оформляется актом в установленном в ОАО «Уралсибнефтепровод» порядке. Акт хранится совместно с настоящим описанием типа АИИС КУЭ как его неотъемлемая часть.

Параметры надежности применяемых в АИИС КУЭ измерительных компонентов:

– электросчётчик СЭТ-4ТM.03.08 – среднее время наработки на отказ не менее  $T = 90000$  ч, среднее время восстановления работоспособности tв = 2 ч;

– электросчётчик СЭТ-4ТM.03 – среднее время наработки на отказ не менее  $T = 90000$  ч, среднее время восстановления работоспособности tв = 2 ч;

– электросчётчик СЭТ-4ТM.03M – среднее время наработки на отказ не менее  $T = 165000$  ч, среднее время восстановления работоспособности tв = 2 ч;

УСПД СИКОН С70 – среднее время наработки на отказ не менее  $T = 70000$  ч, среднее время восстановления работоспособности tв = 2 ч;

– УСВ-2 – среднее время наработки на отказ не менее 35000 часов, среднее время восстановления работоспособности tв = 2 ч;

– сервер HP ProLiant ВL460 G6, HP ProLiant ВL460 Gen8– среднее время наработки на отказ не менее  $T_{G6}=261163$ ,  $T_{Gen8}=264599$  ч, среднее время восстановления работоспособности tв = 0.5 ч.

Надежность системных решений:

– защита от кратковременных сбоев питания сервера и УСПД с помощью источника бесперебойного питания;

– резервирование каналов связи: информация о результатах измерений может передаваться в организации–участники оптового рынка электроэнергии с помощью электронной почты и сотовой связи.

В журналах событий фиксируются факты:

– журнал счётчика:

- параметрирования;
- пропадания напряжения;
- коррекции времени в счетчике;
- журнал УСПД:
	- параметрирования;
	- пропадания напряжения;
	- коррекции времени в счетчике и УСПД;
	- пропадание и восстановление связи со счетчиком;

Защищённость применяемых компонентов:

– механическая защита от несанкционированного доступа и пломбирование:

- электросчётчика;
- промежуточных клеммников вторичных цепей напряжения;
- испытательной коробки;
- УСПД;
- сервера;
- защита на программном уровне информации при хранении, передаче, параметрирова-

нии:

- электросчетчика;
- УСПД;
- сервера.

Возможность коррекции времени в:

- электросчетчиках (функция автоматизирована);
- УСПД (функция автоматизирована);
- ИВК (функция автоматизирована).

Возможность сбора информации:

- о результатах измерений (функция автоматизирована);
- о состоянии средств измерений.

Цикличность:

- измерений 30 мин (функция автоматизирована);
- сбора 30 мин (функция автоматизирована).

Глубина хранения информации:

– электросчетчик - тридцатиминутный профиль нагрузки в двух направлениях 113 суток; при отключении питания - не менее 10 лет;

– УСПД - суточные данные о тридцатиминутных приращениях электроэнергии по каждому каналу и электроэнергии, потребленной за месяц, по каждому каналу - 45 суток; сохранение информации при отключении питания – не менее 10 лет;

– Сервер БД - хранение результатов измерений, состояний средств измерений – не менее 3,5 лет (функция автоматизирована).

#### **Знак утверждения типа**

Знак утверждения типа наносится на титульные листы эксплуатационной документации на систему автоматизированную информационно-измерительную коммерческого учёта электроэнергии (АИИС КУЭ) ОАО «АК «Транснефть» в части ОАО «Уралсибнефтепровод» по объекту ЛПДС «Юргамыш» типографским способом.

#### **Комплектность средства измерений**

В комплект поставки входит техническая документация на систему и на комплектующие средства измерений.

Комплектность АИИС КУЭ представлена в таблице 5.

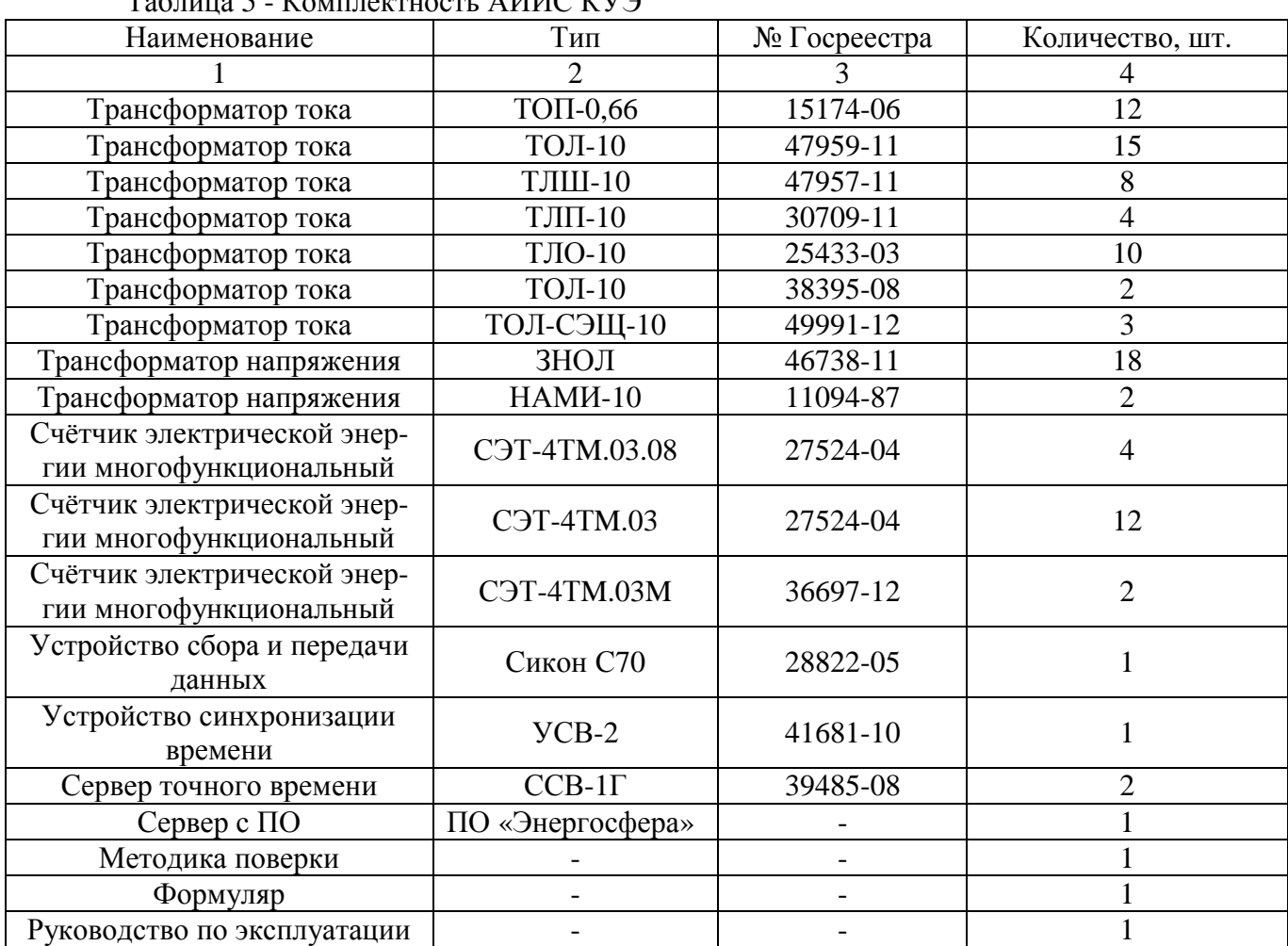

## $T_2$ блица 5  $K_{\text{OMTHOCTI}}$  АИИС КУЭ

### **Поверка**

осуществляется по документу МП 57202-14 «Система автоматизированная информационноизмерительная коммерческого учета электроэнергии (АИИС КУЭ) ОАО «АК «Транснефть» в части ОАО «Уралсибнефтепровод» по объекту ЛПДС «Юргамыш». Методика поверки», утвержденному ФГУП «ВНИИМС» в январе 2014 г.

Перечень основных средств поверки:

- трансформаторов тока в соответствии с ГОСТ 8.217-2003 «ГСИ. Трансформаторы тока. Методика поверки»;
- трансформаторов напряжения в соответствии с ГОСТ 8.216-2011 «ГСИ. Трансформаторы напряжения. Методика поверки»;
- по МИ 3195-2009. «ГСИ. Мощность нагрузки трансформаторов напряжения без отключения цепей. Методика выполнения измерений»;
- по МИ 3196-2009. «ГСИ. Вторичная нагрузка трансформаторов тока без отключения цепей. Методика выполнения измерений»;
- счетчиков СЭТ-4ТM.03 по документу «Счетчики электрической энергии многофункциональные СЭТ-4ТМ.03. Руководство по эксплуатации. Методика поверки» ИЛГШ.411151.124 РЭ1, согласованному с ГЦИ СИ ФГУ «Нижегородский ЦСМ» 10 сентября 2004 г.;
- счетчиков СЭТ-4ТM.03M по документу «Счетчики электрической энергии многофункциональные СЭТ-4ТМ.03М, СЭТ-4ТМ.02М. Руководство по экс-

плуатации. Часть 2. Методика поверки» ИЛГШ.411152.145 РЭ1, согласованному с ГЦИ СИ ФБУ «Нижегородский ЦСМ» «04» мая 2012 г.;

- УСПД СИКОН С70 по документу «Контроллеры сетевые индустриальные СИКОН С70. Методика поверки ВЛСТ 220.00.00 И1», утвержденному ФГУП ВНИИМС» в 2005 г.;
- УСВ-2 по документу «Устройство синхронизации времени УСВ-2. Методика поверки ВЛСТ. 237.00.000 И1», утвержденному ФГУП «ВНИИФТРИ» в 2010 г.;
- радиочасы МИР РЧ-01, принимающие сигналы спутниковой навигационной системы Global Positioning System (GPS), номер в Государственном реестре средств измерений № 27008-04;
- переносной компьютер с ПО и оптический преобразователь для работы с счетчиками системы и с ПО для работы с радиочасами МИР РЧ-01;
- термогигрометр CENTER (мод.314): диапазон измерений температуры от минус 20 до плюс 60 °С, дискретность 0,1 °С; диапазон измерений относительной влажности от 10 до 100%, дискретность 0,1%.

#### **Сведения о методиках (методах) измерений**

Метод измерений изложен в документе «Методика измерений электрической энергии и мощности с использованием АИИС КУЭ ОАО «АК «Транснефть» в части ОАО «Уралсибнефтепровод» по объекту ЛПДС «Юргамыш», аттестованной ФГУП «ВНИИМС», аттестат об аккредитации № 01.00225-2011 от 25.09.2011 г.

**Нормативные и технические документы, устанавливающие требования к системе автоматизированной информационно-измерительной коммерческого учета электроэнергии и мощности (АИИС КУЭ) ОАО «АК «Транснефть» в части ОАО «Уралсибнефтепровод» по объекту ЛПДС «Юргамыш»** 

ГОСТ 22261-94 Средства измерений электрических и магнитных величин. Общие технические условия.

ГОСТ 34.601-90 Информационная технология. Комплекс стандартов на автоматизированные системы. Автоматизированные системы. Стадии создания.

ГОСТ Р 8.596-2002 ГСИ. Метрологическое обеспечение измерительных систем. Основные положения.

МИ 3000-2006 Рекомендация. ГСИ. Системы автоматизированные информационноизмерительные коммерческого учета электрической энергии. Типовая методика поверки.

## **Рекомендации по областям применения в сфере государственного регулирования обеспечения единства измерений**

- при осуществлении торговли и товарообменных операций.

### **Изготовитель**

Общество с ограниченной ответственностью Научно-производственный центр «УралЭнергоРесурс» (ООО НПЦ «УралЭнергоРесурс») Юридический адрес: 450096 Республика Башкортостан, г. Уфа, ул. Энтузиастов, д.5 Тел./факс: (347) 248-40-55, 248-95-72 E-mail: [info@npcuer.ru,](mailto:info@npcuer.ru) <http://www.npcuer.ru>

### **Испытательный центр**

Федеральное государственное унитарное предприятие «Всероссийский научноисследовательский институт метрологической службы» (ФГУП «ВНИИМС») Адрес: 119631, г. Москва, ул.Озерная, д.46 Тел/факс: (495)437-55-77 / 437 56 66 E-mail: [office@vniims.ru,](mailto:office@vniims.ru) [www.vniims.ru](http://www.vniims.ru) Аттестат аккредитации ФГУП «ВНИИМС» по проведению испытаний средств измерений в целях утверждения типа №30004-13 от 26.07.2013

Заместитель Руководителя Федерального агентства по техническому регулированию и метрологии Сандария Саветского Саветского Саветского Саветского Саветского Саветского Саветского Саветского Саветского Саветского Саветского Саветского Саветского Саветского Саветского Саветского Саветского

М.п.  $\ll \gg$  2014 г.